全空連第 73号

令和 6 年 5 月 10 日

### 都道府県空手道連盟 理事長 各位

### 公益財団法人 全日本空手道連盟

専務理事 南 澤 徹

(公印省略)

### KARATE WEEK 2024

### 「第 20 回全日本パラ空手道競技大会」申込方法について

拝啓

時下ますますご清栄のこととお喜び申し上げます。

平素より本連盟の祖事業にご協力賜り、厚くお礼申し上げます。

さて、「第 20 回全日本パラ空手道競技大会」の申し込み方法についてご連絡いたします。 今年度からの変更点がございますので、ご注意願います。

敬具

#### 記

・大会申込担当者による会員管理システムからの登録に変更はございません。

【変更点】

- 1、選手プロフィル用紙を廃止し、選手や介助者による所定の Web フォームからの登録と いたします。
- 2、各団体から全空連への書類郵送の必要はございません。ただし、身体障害者手帳等につ いては、各団体で選手から回収し、データで全空連にお送りください。 ※選手からの回収方法は各団体に一任いたします。

【依頼事項】

1、パラ大会申込み担当者は Gmail アドレスのご用意をお願いします。 ※既存の Gmail アドレスをお持ちの方は作成の必要はございません。 ※Gmail アドレスの作成は無料で行うことが可能です。

詳細は別途添付資料をご確認ください。

# **第 20 回全日本パラ空手道競技大会**

## **申込方法について(事務連絡)**

## **申込受付期間:令和 6 年 5 月 7 日(火)~6 月 3 日(月)**

### **【大会担当者の作業】**

## ○**Web 申込・・・大会担当の会員登録マイページから行う。**

- (1)出場選手、監督、コーチの申込は、【大会担当者の会員登録マイページ】→「大会のご案 内」から行う。
	- ※申込手順については添付資料の操作マニュアル【-大会管理-大会担当者向け】冊子をご参 照ください。 ※申し込みの受付確認は、大会担当者の登録されたメールアドレス宛に送信される「完了メー ル」にてご確認ください。 ※受信メール制限をしている場合は@jkf.jp からのメールを受信できるよう設定してください。

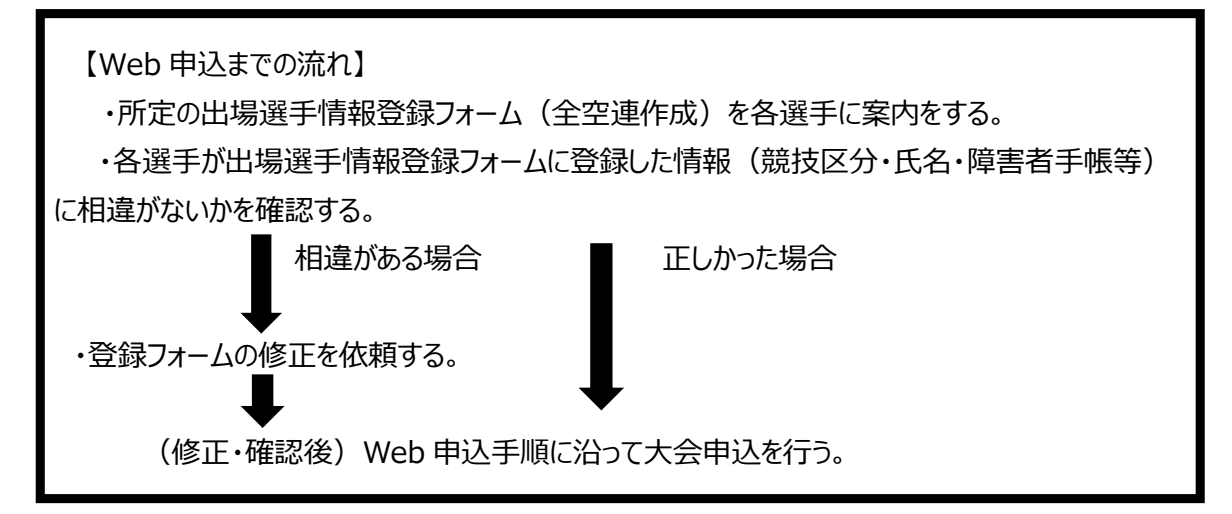

(2)出場費は、クレジット(一括払い)またはコンビニ支払いから選択できます。

 ※全空連から出場費の関する領収書の発行は致しません。 ・クレジット支払いの場合、振込明細を代用してください。

・コンビニ支払いの場合、コンビニ発行の領収書を代用してください。

# **【大会出場選手の作業】(介助者等、各団体担当者による代理入力可能)** ○**出場選手情報登録フォーム申込・・・各選手が所定の回答フォームから行う。**

・大会出場選手は所定の申込フォーム(出場選手情報登録フォーム)より登録を行ってください。

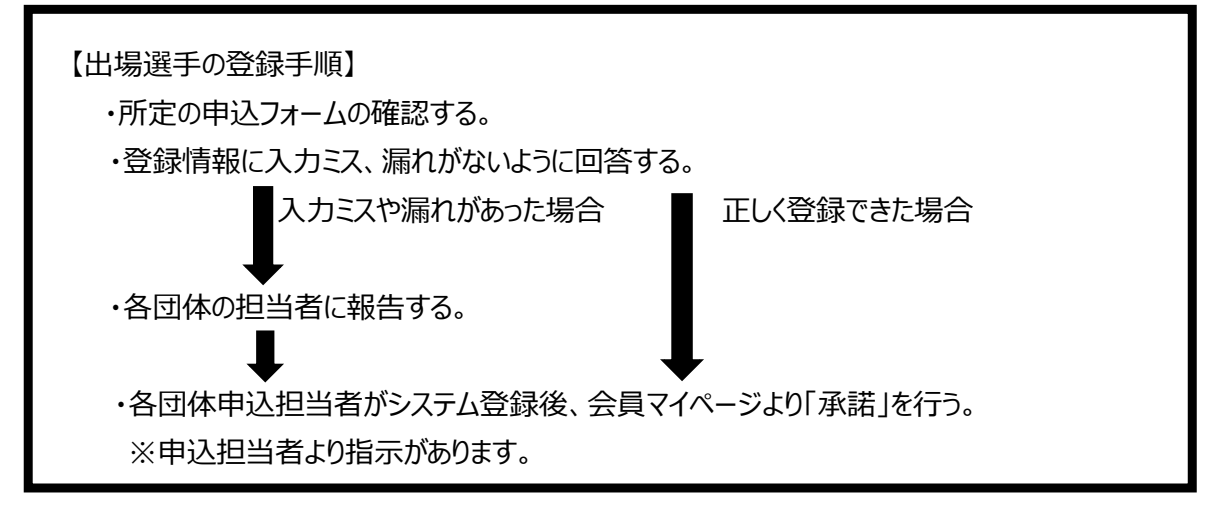

・身体障害者手帳等の提出について

・各団体の大会申込担当者の指示に従い、コピーまたは写真データを提出してください。 ※郵送もしくはデータでの提出については各団体にお問い合わせください。

下図を参考に、必要事項が分かるようにコピーや写真データのご準備をお願いいたします。

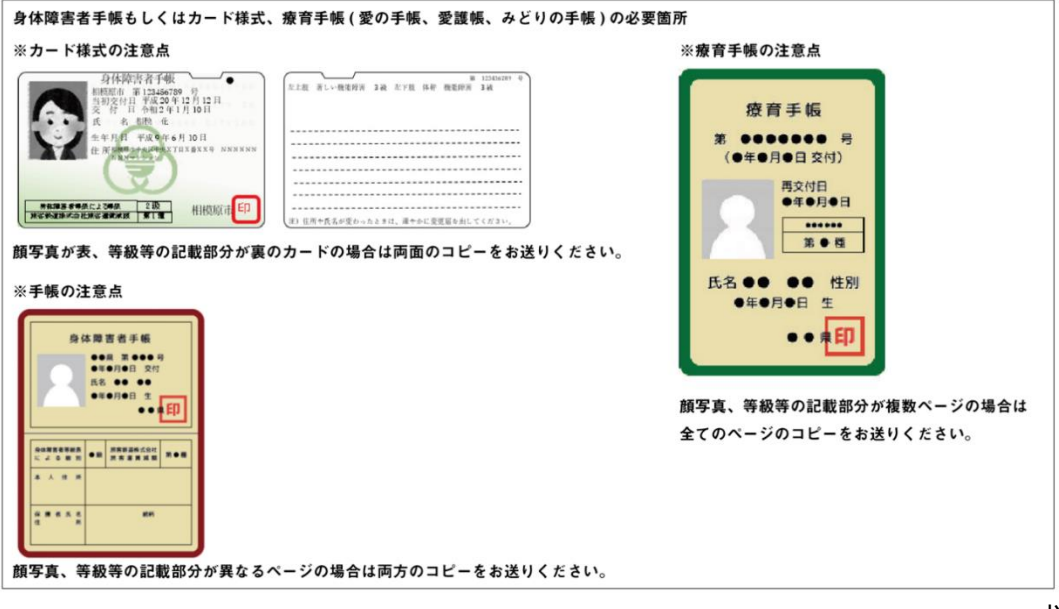